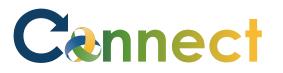

- 1. Select **My Team** to display your manager functions.
- 2. Click the **Show More** button.

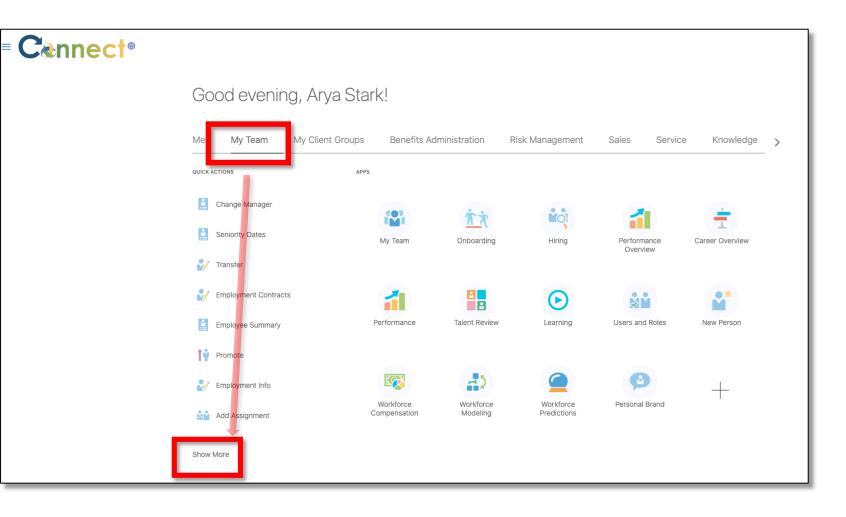

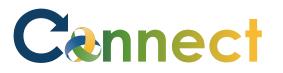

 Scroll down the page until you see the Career and Performance section and select the Find Best Fit Person task.

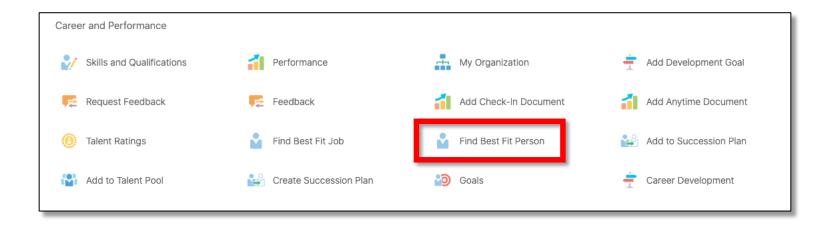

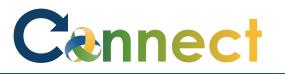

4. On the **Find Best Fit Person** page, you will see a **search box** and a list of **Direct Reports**. Select the desired employee from the list of **Direct Reports or** conduct a search if needed.

| Find Best Fit Person |                                             |                               |
|----------------------|---------------------------------------------|-------------------------------|
|                      |                                             | Search for a Person           |
|                      | BT Brienne Tarth<br>REGISTERED DIETITIAN SR | <u>^</u>                      |
|                      | ES REGISTERED DIETITIAN SR                  | cmhatest20+nstark@gmail.com   |
|                      | KD REGISTERED DIETITIAN SR                  | chary.morales@metaformers.com |
|                      | LT LORAS Tyrell<br>REGISTERED DIETITIAN SR  | LTyrell+cmhatest20@gmail.com  |
|                      | MG Michelle Gunter<br>SUPERVISOR 2A         |                               |
|                      | RS Registered Dietitian SR                  | cmhatest20+rstark@gmail.com   |
|                      | YG Yara Greyjoy<br>REGISTERED DIETITIAN SR  |                               |
|                      |                                             |                               |

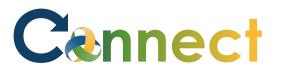

- To find a best fit job, use the Priority section dropdown menus to select the Criteria.
- 6. Once the **Criteria** has been selected, use the **Find Best Fit** button to execute the search.

| Content                                | Priority                              | Details | Display in Resu |
|----------------------------------------|---------------------------------------|---------|-----------------|
| Licenses and Certifications            | Priority Using Det $	imes$            | 5       |                 |
| Competencies                           | Priority Using Det $\smallsetminus$   | ₽.      |                 |
| Degrees                                | Priority Using Det $\smallsetminus$   | 5       |                 |
| Honors and Awards                      | Priority Using Det $ 	imes $          | ₽       |                 |
| Languages                              | Priority Using Det $ \smallsetminus $ | ₽       |                 |
| Memberships                            | Priority Using Det $ 	imes $          | 5       |                 |
| Work Requirements                      | Priority Using Det $ \smallsetminus $ | 5       |                 |
| Results ⑦<br>ew ▼ Show Fit by Criteria |                                       |         | Find Best Fit   |
| Profile                                |                                       |         | Over            |
| data to display.                       |                                       |         |                 |

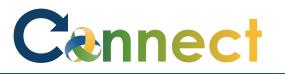

7. There are also filters that can be applied to the Results. These are intended to allow the user to get results tailored to any optimal Overall Fit. To execute the filters in the search, use the arrow icon at the right end of the filters shown in the red area.

| Content                    |               |                                                    |        |                          |                                |         | Priority             | !         | Details  | Display in Resu       |
|----------------------------|---------------|----------------------------------------------------|--------|--------------------------|--------------------------------|---------|----------------------|-----------|----------|-----------------------|
| icenses and Certifications |               |                                                    |        |                          |                                |         | Low                  | $\sim$    | Γ.       |                       |
| Competencies               |               |                                                    |        |                          |                                |         | Low                  | $\sim$    | <b>1</b> |                       |
| Degrees                    |               |                                                    |        |                          |                                |         | Low                  | ~         | μ.       |                       |
| Honors and Awards          |               |                                                    |        |                          |                                |         | Low                  | ~         | <u>P</u> |                       |
| Languages                  |               |                                                    |        |                          |                                |         | Low                  | $\sim$    | 5        |                       |
| Memberships                |               |                                                    |        |                          |                                |         | Low                  | $\sim$    | Ţ.       |                       |
| Nork Requirements          |               |                                                    |        |                          |                                |         | Low                  | ~         | ₩.       |                       |
|                            |               |                                                    |        |                          |                                |         |                      |           | [        | Find Best Fit         |
| Results ⑦                  |               |                                                    |        |                          |                                |         |                      |           |          |                       |
| ew  Show Fit by Criteria   | ✓ Overall Fit | $\checkmark$ Greater than or equal to $\checkmark$ | 90 % 🗢 |                          |                                |         |                      |           |          |                       |
| Profile                    |               |                                                    | _      | Overall Fit Competencies | Licenses and<br>Certifications | Degrees | Honors and<br>Awards | Languages | Membersh | Work<br>Nips Requirem |

Find Best Fit Person: Rob Stark ©

#### **End of Procedure**